Florida Commission for the

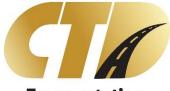

Transportation Disadvantaged

# Data Collection System (DCS) User Access Procedures

GUIDE

FLORIDA COMMISSION FOR THE TRANSPORTATION DISADVANTAGED 605 SUWANNEE STREET, MS-49 TALLAHASSEE, FL 32399

#### **Document Revisions**

| Date       | Ву           | Comments                                             |
|------------|--------------|------------------------------------------------------|
| 03/09/2020 | Deborah Hall | Added account review process, roles, AD groups       |
| 03/04/2020 | Deborah Hall | Modified acronyms, added access form & instructions. |
| 2/15/2019  | ISF          | Document modified for new Data Collection System.    |
| 6/9/2017   | Kim Hansen   | Document approved for publication.                   |
| 6/1/2017   | Kim Hansen   | Initial document created.                            |

# Table of Contents

| Overview                                         |    |
|--------------------------------------------------|----|
| DCS System                                       | 3  |
| Requesting Access                                | 3  |
| First Time Access                                | 3  |
| Terminating Access                               | 4  |
| User Access Recertification                      | 4  |
| Access Controls                                  | 4  |
| User Name                                        | 4  |
| Password Criteria                                | 4  |
| How to Manage Your Access                        | 5  |
| Login                                            | 5  |
| Changing Expired Password                        | 7  |
| Disabled Access                                  | 7  |
| User Account Access Review                       | 8  |
| Access Roles and Permissions                     | 8  |
| Active Directory CTD Security Groups for AOR/DCS | 9  |
| DCS Access Request Form                          | 10 |
| DCS Access Request Form Instructions             | 11 |

#### Overview

Effective June 30<sup>th</sup>, 2017, the Florida Commission for the Transportation Disadvantaged (CTD) requires all personnel who records and submits data in the Data Collection System (DCS) to have a unique user identification and password to access the technology resource. The DCS is the replacement system to what was called the AOR or Annual Operating Report.

This document describes the process for requesting access, terminating access, how to manage your access, the DCS Access Request Form and instructions.

#### DCS System

All organizations, Community Transportation Coordinators, Planning Agencies, and the Florida Commission for the Transportation Disadvantaged, are responsible for designating and appointing individual(s), within their workforce, the assigned responsibility for recording and submitting data in the DCS System.

## **Requesting Access**

A Manager, Coordinator or Delegate of the organization will prepare and submit a <u>DCS</u> <u>Access Request</u> form for each person tasked with DCS System responsibilities. All completed forms are to be converted to Adobe PDF format and submitted via email to <u>CTD DCS</u> <u>Administrator</u> (ctd-aor.efile@dot.state.fl.us) for processing.

New user requests shall be processed by CTD DCS Administrators and access granted within ten (10) business days of the date requested.

The DCS Access Request form can be found on the DCS Login page at <u>https://ctddcs.fdot.gov/</u>. The Access Request Form Instructions are also available at this link.

#### First Time Access

Access to the system requires DCS access approval and the creation of a Microsoft User Account. Once the access has been granted, the CTD DCS Administrator will contact the new user to provide them with the approval to create the Microsoft Account and begin login process.

#### **Terminating Access**

When an employee terminates his or her employment with the organization, or the contract with the Florida Commission for the Transportation Disadvantaged terminates, the organization shall ensure that a termination request is completed for the user. All user terminations are requested using the <u>DCS Access Request Form</u> and submitted via email to <u>CTD DCS Administrator (ctd-aor.efile@dot.state.fl.us)</u> for processing. The DCS Access Request Form is available on the DCS Login page at <u>https://ctddcs.fdot.gov/</u>.

Termination requests shall be processed by CTD DCS Administrators and access revoked within three (3) business days of the date request or upon receipt of the request.

#### User Access Recertification

The DCS Administrator shall review and recertify the DCS user accounts annually, and before the new fiscal year (July 1) is activated in the DCS. The review consists of sending a current listing of all current DCS users in an email to each CTC/Planner county organization for verification of their users. A manager, coordinator or delegate of each county organization is responsible for verifying users who currently have access to the DCS. Upon review they will prepare and submit a <u>DCS Access Request</u> form to terminate user access to the DCS System. Once the DCS Administrator receives a termination request, the user account will be deleted in the DCS.

#### Access Controls

All authorized users of the DCS System are required to have a unique user identification and a complex password that identifies them. This section describes the username, password criteria, and password reset.

#### User Name

User Names will be the organization email address used to set up the Microsoft Account. User Names are used exclusively by that individual for accessing the DCS System.

#### Password Criteria

\\CODATA\SHARES\CO\CTD\TD\_SHARED\APR\AOR DCS DOCUMENTS\NEW\_DCSUSERACCESSPROCEDURESGUIDE20200310.DOCX All passwords must contain at least one character from at least three of the four following areas:

- Upper case characters (A-Z)
- Lower case characters (a-z)
- Numbers (0-9)
- One special character: `~!@\$%^&\*()\_+-={}\:;<>?,./

All passwords must contain a minimum of eight (8) characters and a maximum of sixty-four (64) characters in length.

Passwords shall not be shared.

Passwords shall not be entered by any automatic means; such as with macros or remember password functions, or stored password.

Passwords shall be protected against disclosure: memorized and not written down.

## How to Manage Your Access

This section describes various new and/or changed webpages that relate to accessing the DCS System.

#### Login

The first time you access the DCS System, you will need to create a Microsoft Account. When you navigate to the application web page, the following screen will display:

#### Data Collection System (DCS) User Access Procedures

| FDOI                                                    | Florida Department of<br>TRANSPORTATION<br>Home About FDOT Contact Us Maps & Data Offices Performance Projects                                                                                                    |
|---------------------------------------------------------|----------------------------------------------------------------------------------------------------|
| Ruto Consistento Par<br>Transportation<br>Disadvantaged | Data Collection System<br>Welcome to the Florida Commission for the Transportation Disadvantaged Data Collection System (CTDDCS)! This system is designed to collect<br>transportation data from Community Transportation Coordinators (CTC) servicing the entire coordinated transportation system in Florida's 67<br>counties. Data collected includes sources of revenue, general expenses, transportation mode, transportation purpose, number of miles, number of<br>trips, county population, etc. This data is used to allocate appropriated funds for non-sponsored services to the CTC required by s. 427.0159(3), F.S.,<br>to produce the Annual Performance Report.<br>Log In Employee Log In Create An Account<br>Access Request Form Instructions |
|                                                         | Contact Us Employment MyFlorida.com Performance Statement of Agency Web Policies & Notices                                                                                                    |
| S 1996 - 2018 Florida Departme                          | Florida Department of Transportation<br>ent of Transportation                                                                                                    |

Select the option to **Create An Account**, and you will be prompted with a Microsoft Sign In screen:

| Sign in with your existing account         |  |  |
|--------------------------------------------|--|--|
| Email Address                              |  |  |
| Email Address                              |  |  |
| Password Forgot your password?<br>Password |  |  |
| Sign in                                    |  |  |
| Don't have an account? Sign up now         |  |  |

Select the option to **Sign Up Now**, and the following screen will display:

| Email Address          |  |
|------------------------|--|
| Email Address          |  |
| Send verification code |  |
| New Password           |  |
| New Password           |  |
| Confirm New Password   |  |
| Confirm New Password   |  |
| First Name             |  |
| First Name             |  |
| Last Name              |  |
| Last Name              |  |
| Create Cancel          |  |

Enter your business email address and select the Send Verification Code button. Once sent, the screen will display a field to enter the verification code. Keep your browser open to this screen. You will receive an email that contains a verification code. Enter the code from the email into the verification code field, and select the Verify Code button. Note that the Create button will be disabled until this is complete. Enter the remaining fields for password, first name and last name. Select the Create button.

You may now login at the DCS web page using the **Log In** button.

If at any time you receive the message below, always **Click** "Not for this site". Never store or save passwords for any internet site.

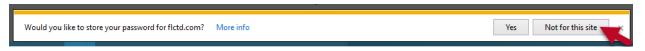

#### Changing Expired Password

When a password expires the system will present a new webpage prompting you to create and confirm a new password.

After clicking **Update Password**, you will be returned to the Login webpage to re-enter your User Name and New Password.

#### Disabled Access

When your access has been disabled the system will present a webpage indicating your access has been disabled.

#### User Account Access Review

The DCS Administrator shall review and recertify the DCS user accounts annually, and before the new fiscal year beginning July 1<sup>st</sup> is activated in the DCS. The process consists of importing a list from the DCS of all current DCS user accounts. The list of accounts is then emailed to corresponding county/organization managers, coordinators or delegates of each county/organization. The user's supervisor or executive level manager is responsible for verifying if the accounts are still active, or if they should be terminated. Upon review the manager/supervisor will prepare and submit a DCS Access Request form for any account to be terminated. All other accounts will remain active in the DCS. Once the DCS Administrator receives a termination request, the user account will be deleted in the DCS. The completed form will then be filed in the binder for that fiscal year.

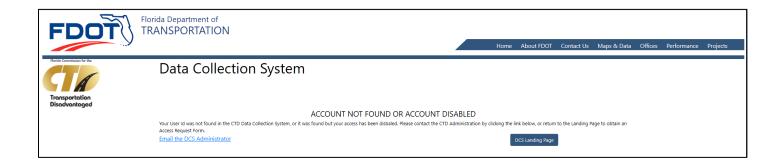

# Access Roles and Permissions

| Roles    | Description       | Access                                      | Page Access                                                                                                    |
|----------|-------------------|---------------------------------------------|----------------------------------------------------------------------------------------------------|
| CTDADMIN | CTD Administrator | Full access to All counties                 | Home, CTC Data & Status and all sub-pages, Reports, Ad Hoc<br>Reports, Dashboard, APR and all sub-pages, Admin and all<br>sub-pages, Help, Contact |
| CTDSTAFF | CTD Staff         | Full access to All<br>counties              | Home, Ad Hoc Reports, Dashboard, Help, Contact                                                                                                    |
| CTDMGR   | CTD Area Manager  | Full access to All counties                 | Home, CTC Data & Status and all sub-pages, Reports, Ad Hoc Reports, Dashboard, Help, Contact                                                       |
| APRMGR   | APR Manager       | Full access to All counties                 | Home, Reports, Ad Hoc Reports, Dashboard, APR and all sub-<br>pages, Help, Contact                                                                 |
| CTCUSER  | CTC User          | Full access to<br>their county/<br>counties | Home, CTC Data & Status and all sub-pages, Reports, Help,<br>Contact                                                                               |
| PLANNER  | Planner           | Full access to<br>their county/<br>counties | Home, Reports, Help, Contact                                                                                                    |

# Active Directory CTD Security Groups for AOR/DCS

The Commission for the Transportation Disadvantaged Employees must be a member of one of the appropriate groups shown below. An AARF must be prepared and processed for each employee to be added to the appropriate group for access to the DCS.

- CO\_APP\_CTDDCS\_APR\_Manager DCS APR Manager access
- CO\_APP\_CTDDCS\_CTD\_Administrator DCS Admin access
- CO\_APP\_CTDDCS\_CTD\_Area\_Manager DCS Area Manager access
- CO\_APP\_CTDDCS\_CTD\_Staff DCS CTD Staff access read and reporting

| Transportation<br>Disobardaged All completed applications                                                                                                    |                                                                            |                                       |                                        |
|----------------------------------------------------------------------------------------------------|----------------------------------------------------------------------------|---------------------------------------|----------------------------------------|
| REQUEST TYPE                                                                                                    |                                                                            |                                       |                                        |
| New Access     O Terminal     ACCESS REQUESTED                                                                                                    | te Access                                                                  | DATE<br>Requested                     |                                        |
| Community Transportation County                                                                                                    | Area Manager<br>) Staff ONLY)                                              | O (CTD APR Manager O (CTD Staff ONLY) | CTD Administration<br>(CTD Staff Only) |
| USER INFORMATION<br>FIRST Name                                                                                                    | LAST Name                                                                  |                                       |                                        |
| EMAIL Address                                                                                                    | PHONE                                                                      |                                       |                                        |
| SERVING County/Counties<br>List ALL Authorized Counties for this User                                                                                                    |                                                                            |                                       |                                        |
| ORGANIZATION INFORMATION<br>MANAGER FIRST Name                                                                                                    | LAST Name                                                                  |                                       |                                        |
|                                                                                                    |                                                                            |                                       |                                        |
| EMAIL Address                                                                                                    | PHONE                                                                      |                                       |                                        |
| ORGANIZATION Name                                                                                                    | SERVING County/Counties List ALL Authorized Counties for this Organization |                                       |                                        |
|                                                                                                    |                                                                            |                                       |                                        |
| ADDRESS                                                                                                    |                                                                            |                                       |                                        |
| -                                                                                                    |                                                                            |                                       | 710                                    |
| СПУ                                                                                                    |                                                                            | STATE                                 | ZIP                                    |
| User's Acceptance of Conditions<br>I understand that every person is responsible for system security to the<br>users are responsible for using information resources only for the purp<br>and oustadians, and for proteoting information against unauthorized<br>passwords from being disolosed and to refuse to accept any other u | ases for which they are inten<br>alsolosure. I also understand             | ded, to comply with all controls, e   | stablished resource owners             |
| User's Signature                                                                                                    |                                                                            | Date                                  |                                        |
| Manager's Signature                                                                                                    |                                                                            | Date                                  |                                        |
| OFFICIAL USE FOR FLORIDA COMMIS<br>Applicant is hereby authorized for DCS System acce                                                                                                    |                                                                            |                                       | DVANTAGED                              |
| Date: Administrato                                                                                                    | or:                                                                        |                                       |                                        |
| NEW-DC5 ACCESS REQUEST FORM-20190430ktword.docm                                                                                                    |                                                                            |                                       | 1                                      |

DCS Access Request Form

#### Figure 1-DCS Access Request Form

# DCS Access Request Form Instructions

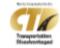

#### Data Collection System (DCS) Access Request Form

| Purpose                | Effective June 30, 2017, the Florida Commission for the Transportation<br>Disadvantaged (CTD) requires this form to be completed for the purpose of<br>granting authorized user access to the Data Collection System (DCS).                                                                                                    |  |  |
|------------------------|----------------------------------------------------------------------------------------------------|--|--|
| Form Instructions      | Only one person per fillable form.                                                                                                    |  |  |
|                        | Request Type select either New or Terminate access.                                                                                                    |  |  |
|                        | Access Requested:<br>Community Transportation Coordinator (CTC)<br>County Planner<br>CTD Area Manager [CTD staff only]<br>CTD APR Manager [CTD staff only]<br>CTD Administrator [CTD staff only]                                                                                                    |  |  |
|                        | <ul> <li>All requests must be Completed and Submitted by:</li> <li>Manager of the designated county Community Transportation<br/>Coordinator (CTC), or</li> <li>Manager of the designated county Planning Agency, or</li> <li>CTD Executives for CTD staff members.</li> </ul>                                                                                                    |  |  |
|                        | All requests must be Signed and Dated by:<br>• User<br>• Manager or CTD Executive                                                                                                    |  |  |
|                        | All <b>Completed Forms</b> must be Scanned, Converted to a PDF, and SAVED AS file<br>name indicating "DCS Request" followed by county name, specify either CTC,<br>Planner or CTD staff and date submitted (using a 4-digit year, month and day),<br>first initial and last name format, as illustrated in the example below:<br>DCS Request Leon County CTC 20190701 SSue<br>DCS Request Leon County CTC 20190701 PCake |  |  |
| Email Submit           | CTD DCS Administrator                                                                                                    |  |  |
| Completed PDF<br>Forms | Subject Line format using the words "DCS User Access Request" followed by the county name and specify either CTC, Planner or CTD staff format, as illustrated in the example below:<br>DCS User Access Request – Leon County CTC                                                                                                    |  |  |
|                        | <b>Message Body</b> of the email indicate the names of the individuals for which you are requesting access to the DCS System, as illustrated in the example below: Requesting DCS System access for Sally Sue and Patti Cake                                                                                                    |  |  |
|                        | Attach PDF document(s) containing the completed access request form.                                                                                                    |  |  |

NEW-DC5 ACCE55 REQUEST FORM-20190430ktword.docm Revised 2/08/2019 2

#### Figure 2 - DCS User Access Request Instructions